### **Тема: Работа с бумагой и картоном.**

## **Сегодня на уроке…**

- **• Мы узнаем о самых прекрасных цветах на нашей планете…**
- **• Мы побываем на Таманском полуострове в Краснодарском крае…**
- **• Мы научимся работать с новым видом шаблонов…**
- **• Мы изготовим объемное изделие из бумаги и картона…**

# *Водяная лилия***-**

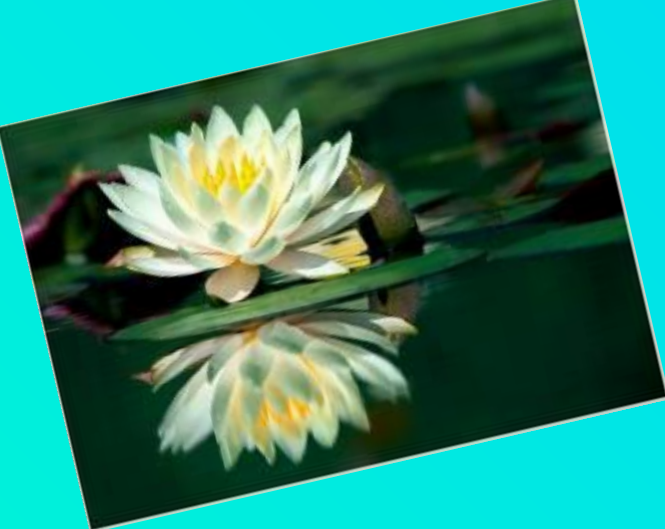

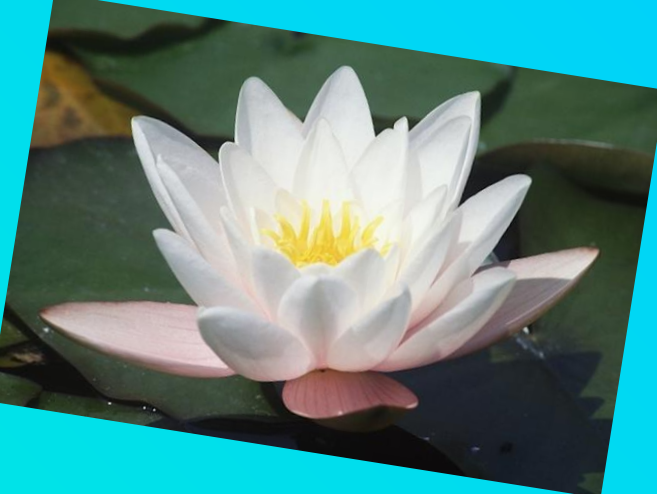

 **одно из прекраснейших водных растений на нашей планете - блистательная красавица, для которой в водах всего света нет соперниц, законная владычица всех цветов, которые перед ней то же, что мерцающие звезды перед луной в полном сиянии.** 

> *ботаник С*. *И*. *Гремяченский* 1856 *год*

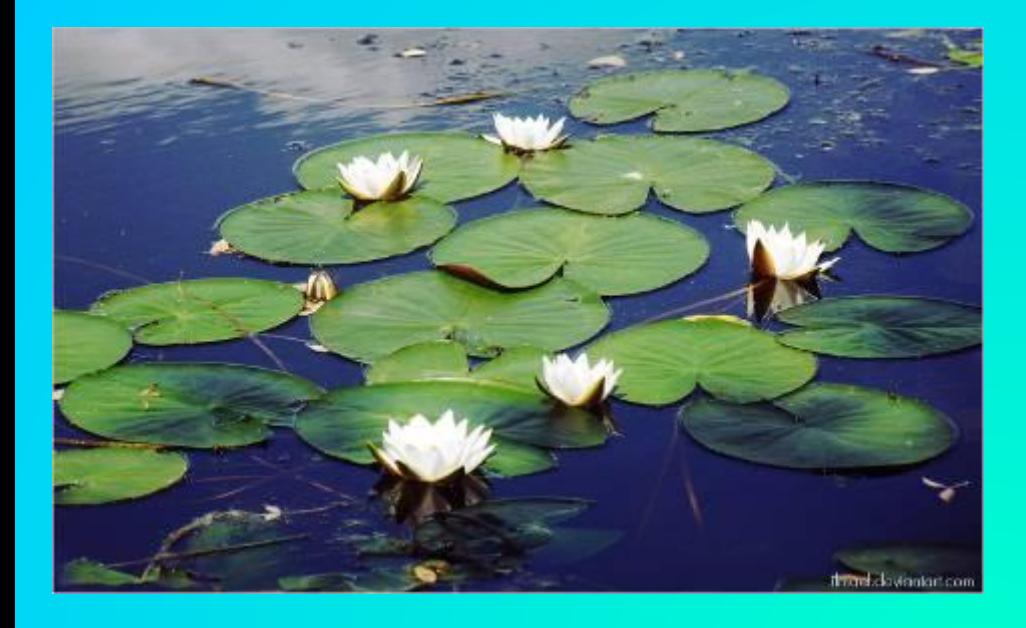

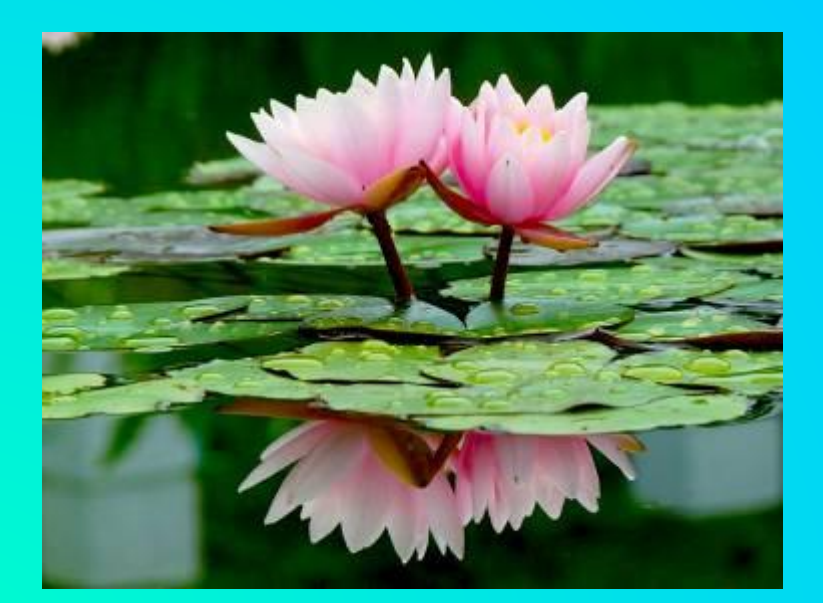

*Из Энциклопедии:* **… многолетнее травянистое водное растение с крупными длинночерешковыми, сердцевидно-**

#### **овальными плавающими листьями.**

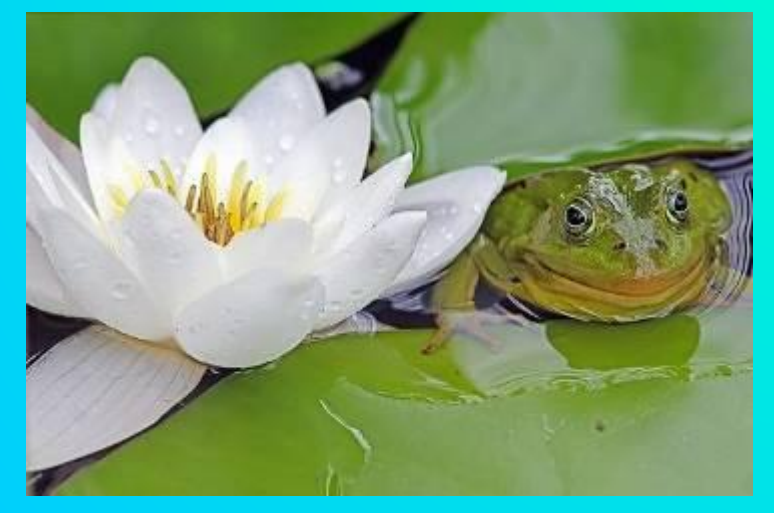

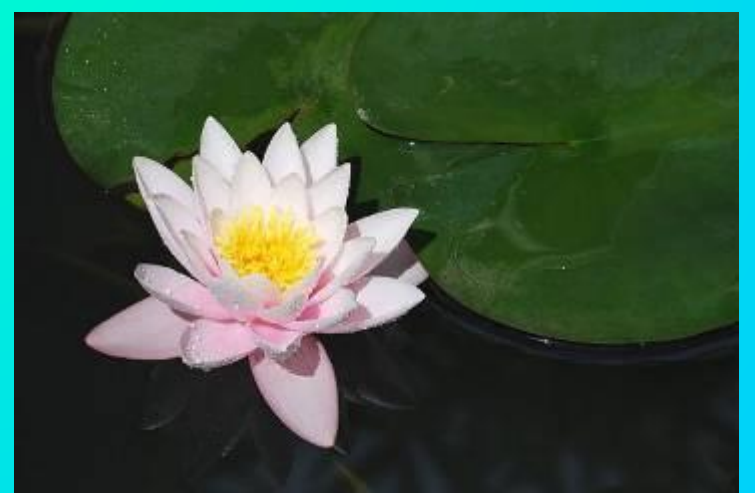

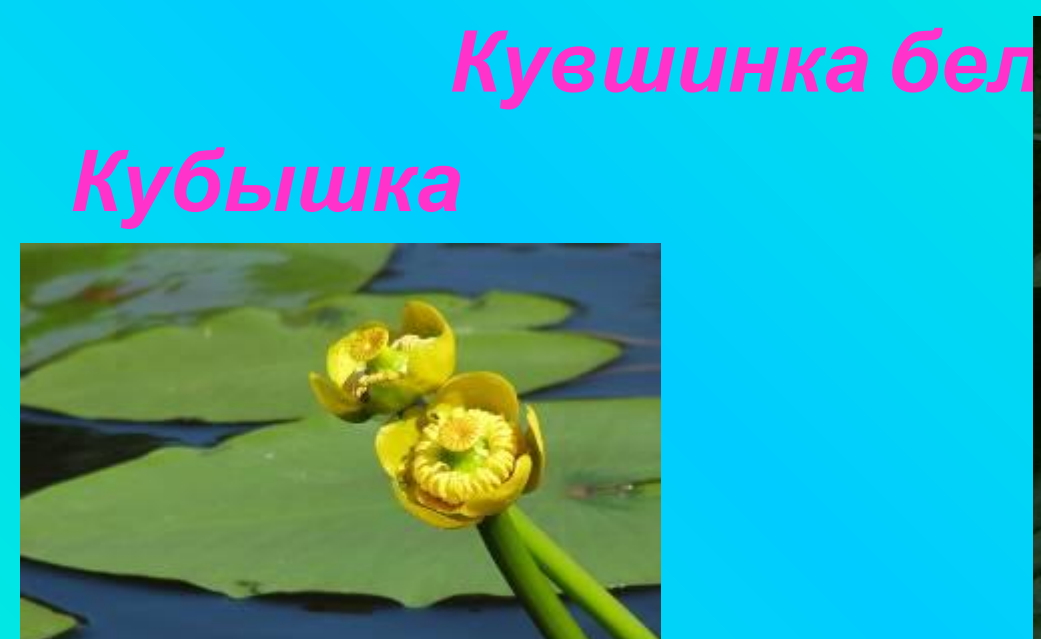

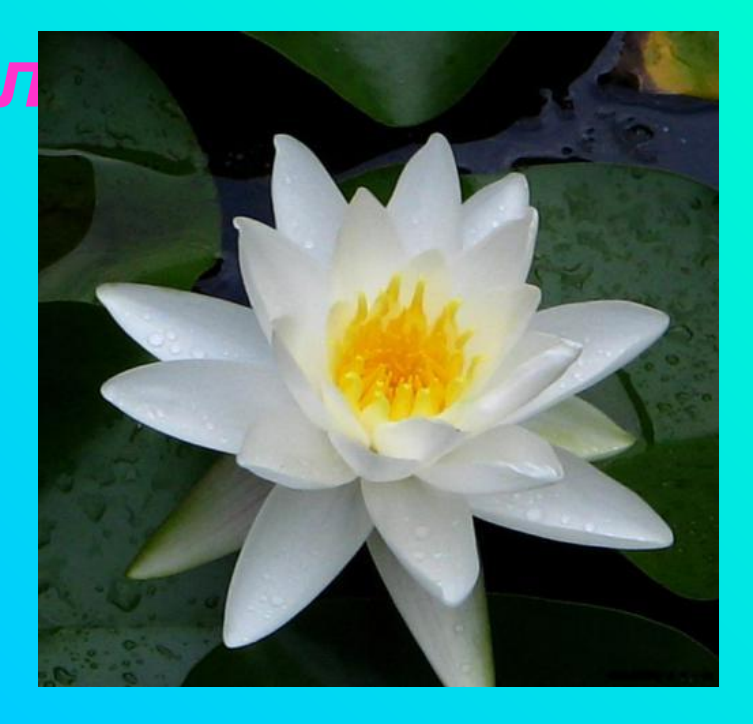

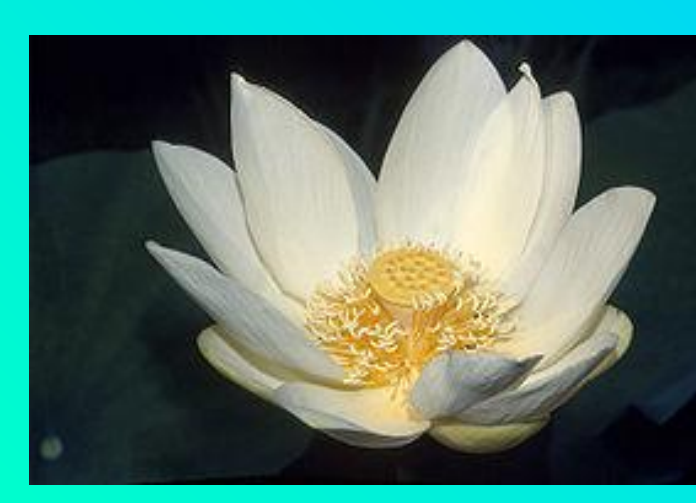

### *Лотос*

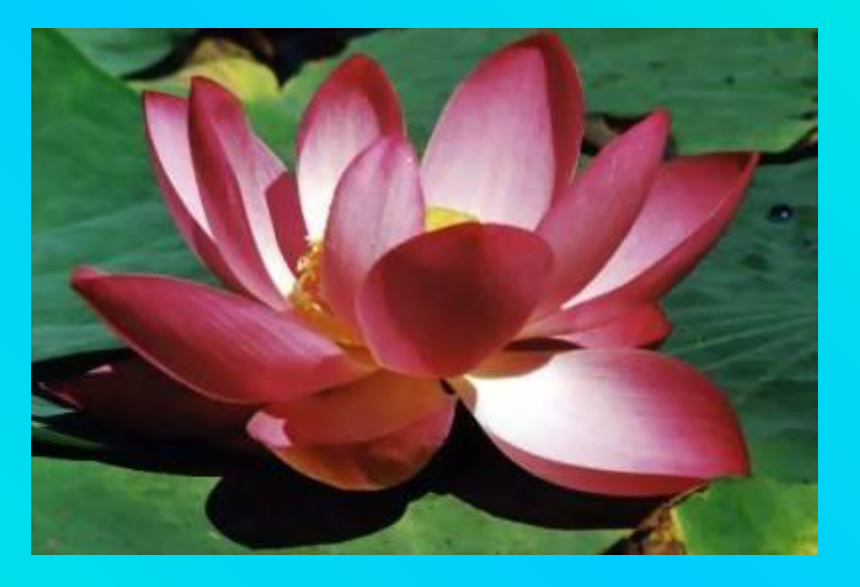

### *Долина Лотосов. Краснодарский край. Таманский полуостров. Район станицы Старонижнестеблиевской.*

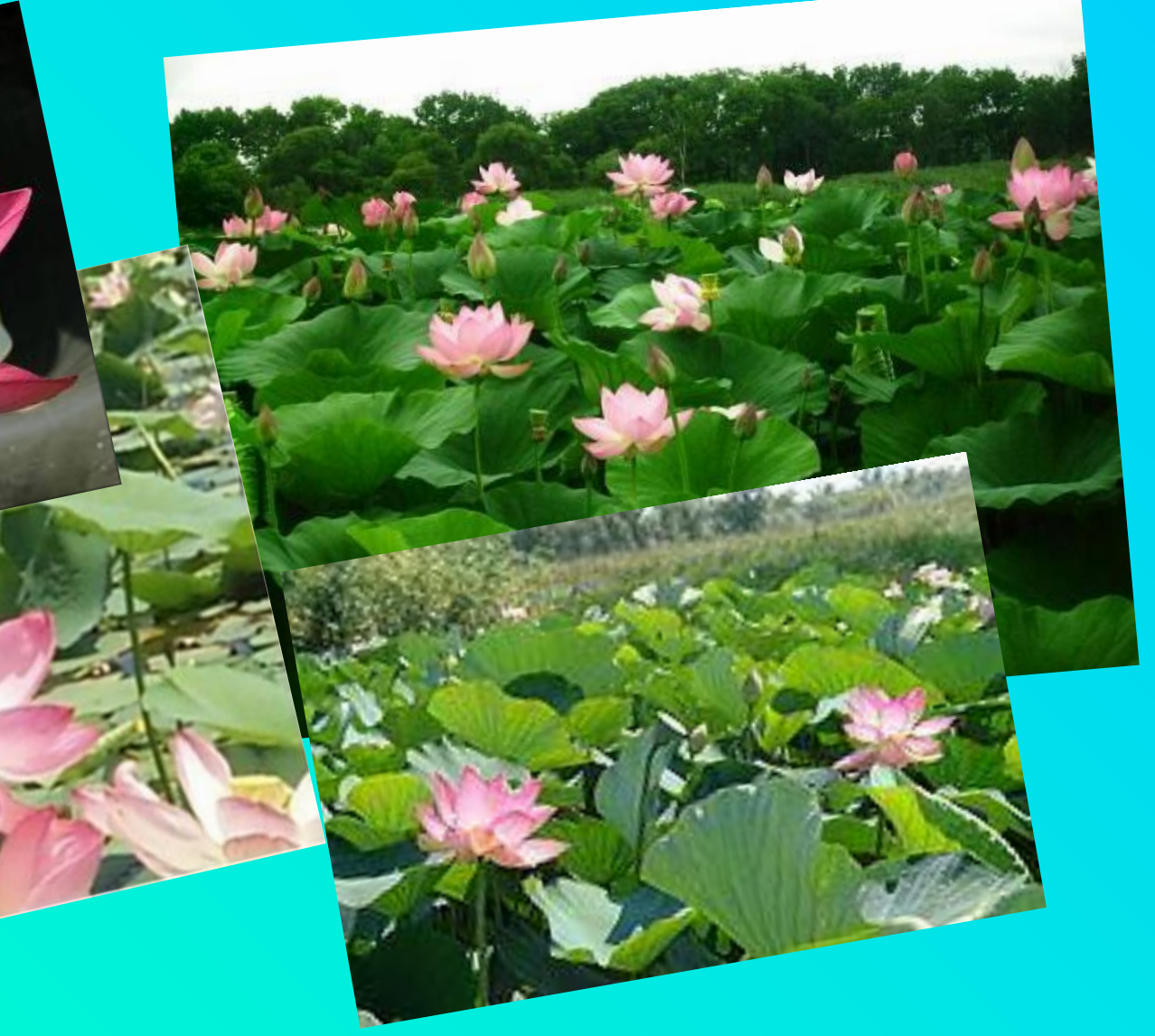

#### **Выбираем цвет бумаги для работы…**

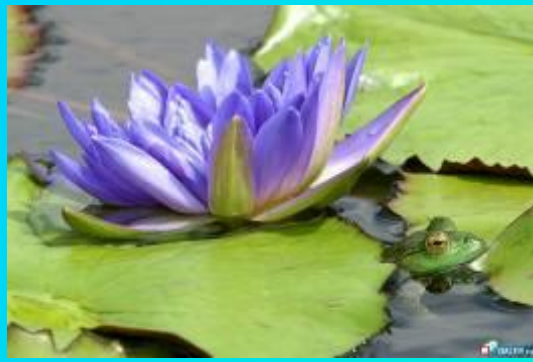

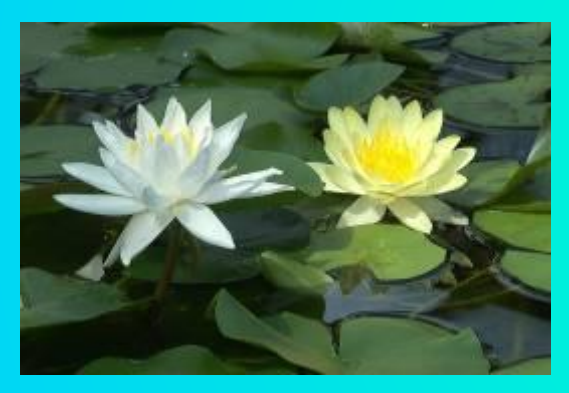

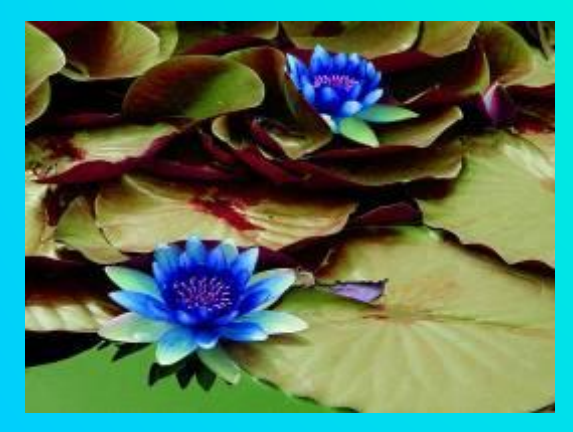

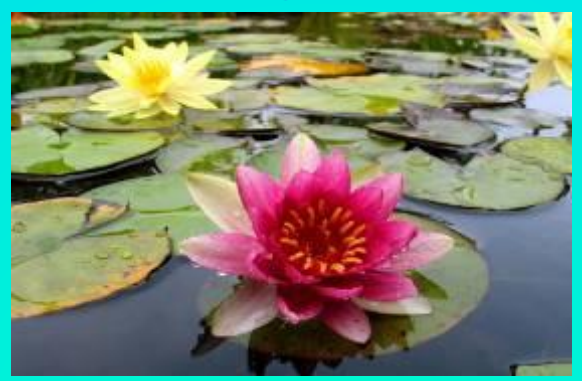

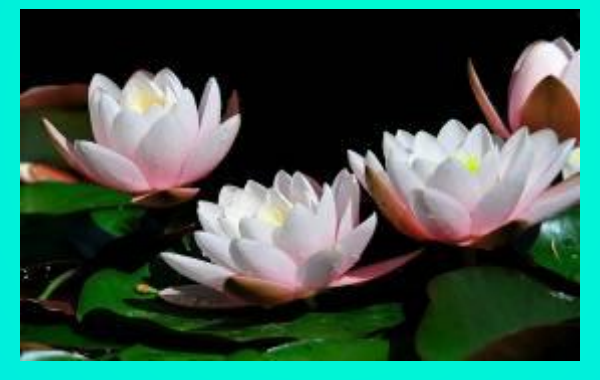

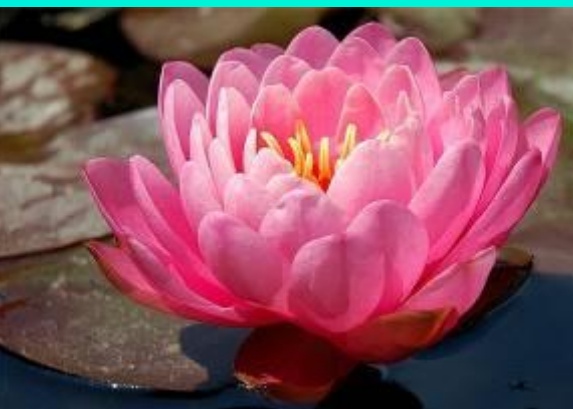

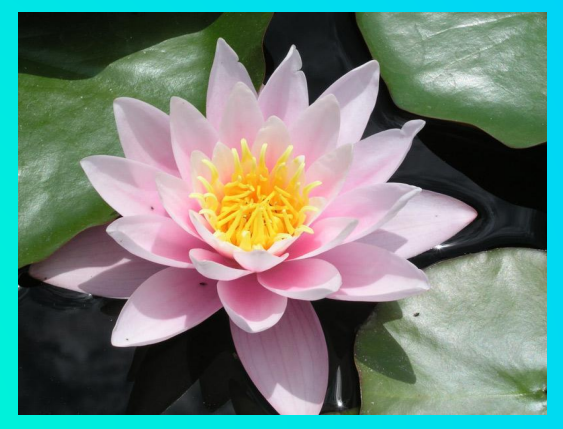

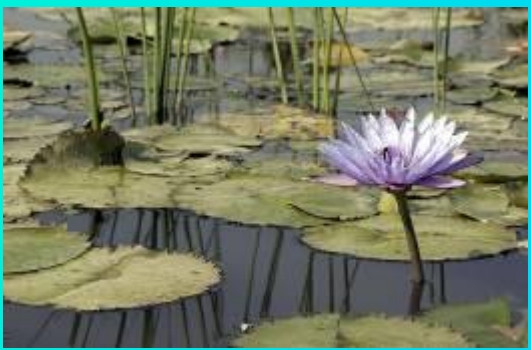

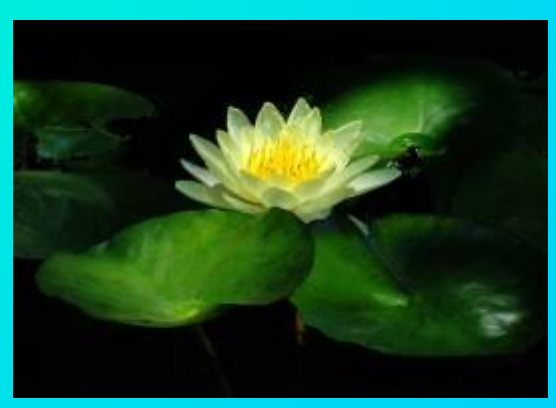

2005/01/01

 **Шаблон «лист»**

 **(картон зелёного цвета)**

 **Шаблоны «внешний круг» и «внутренний круг**»  **для цветка ( цвет бумаги по выбору)**

#### **Как работать с шаблонами цветка…**

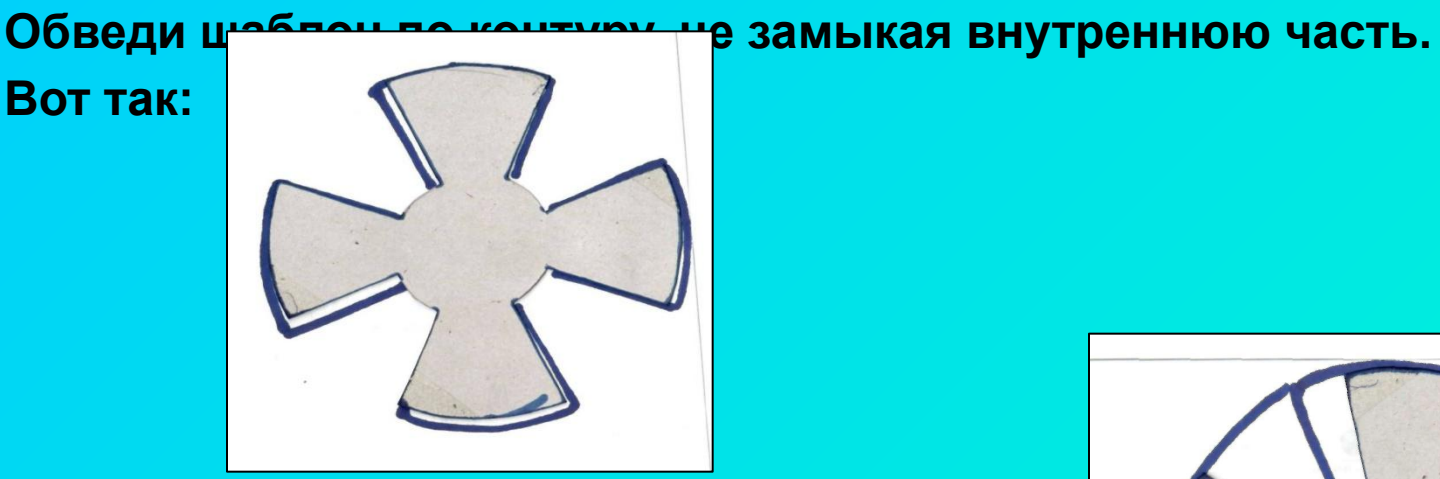

**Поверни шаблон и обведи по краю. Вот так:**

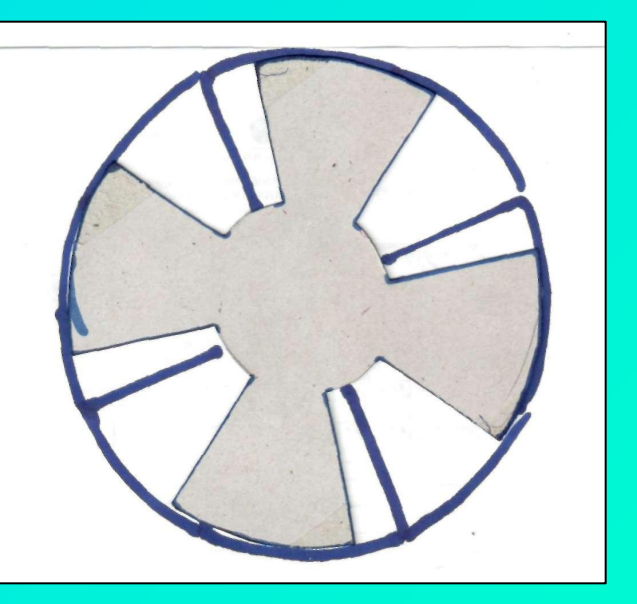

**Вырежи круг и надрежь по линиям к центру.**

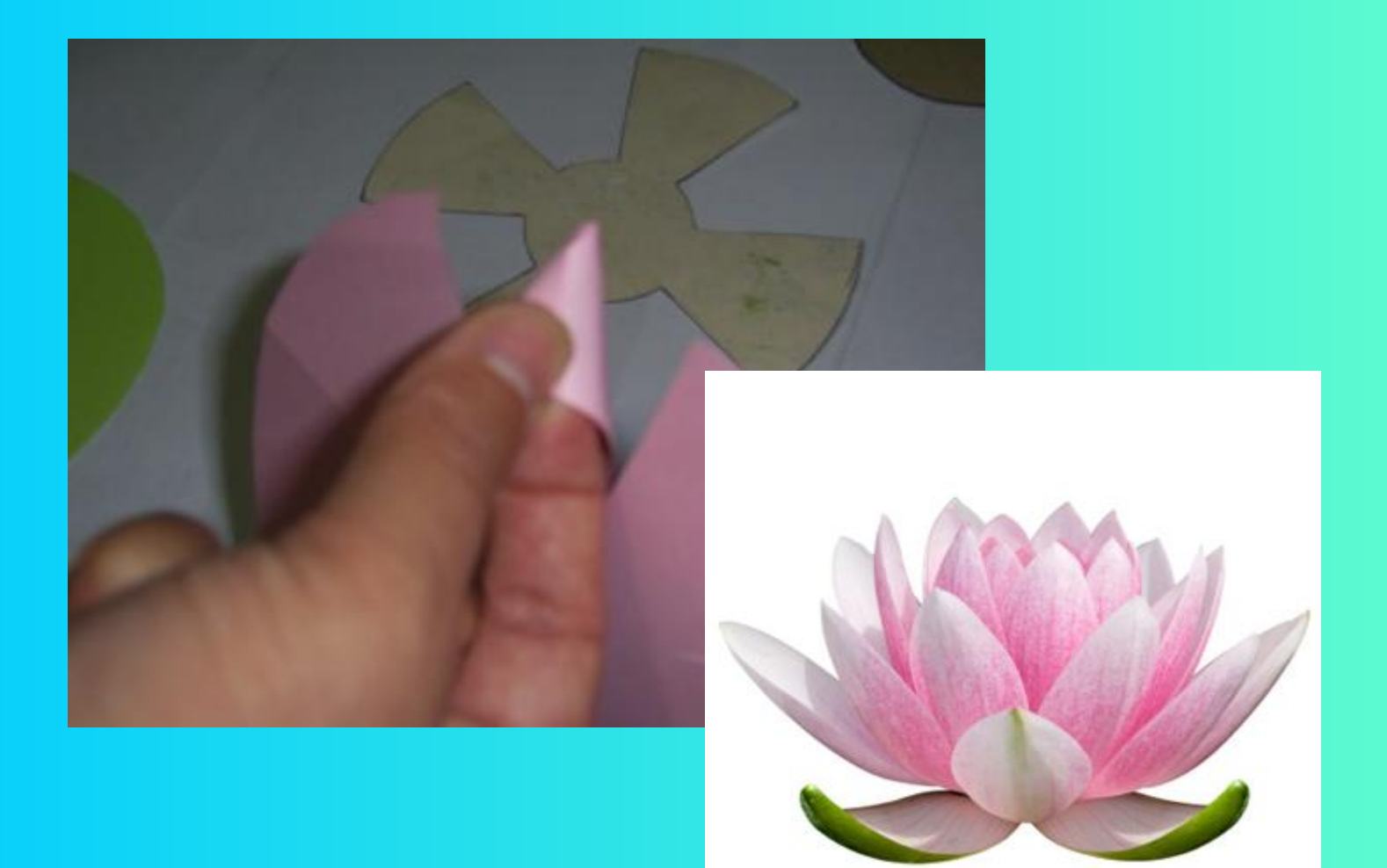

Скручивая и склеивая каждую часть заготовки, ты получишь лепестки прекрасного цветка...

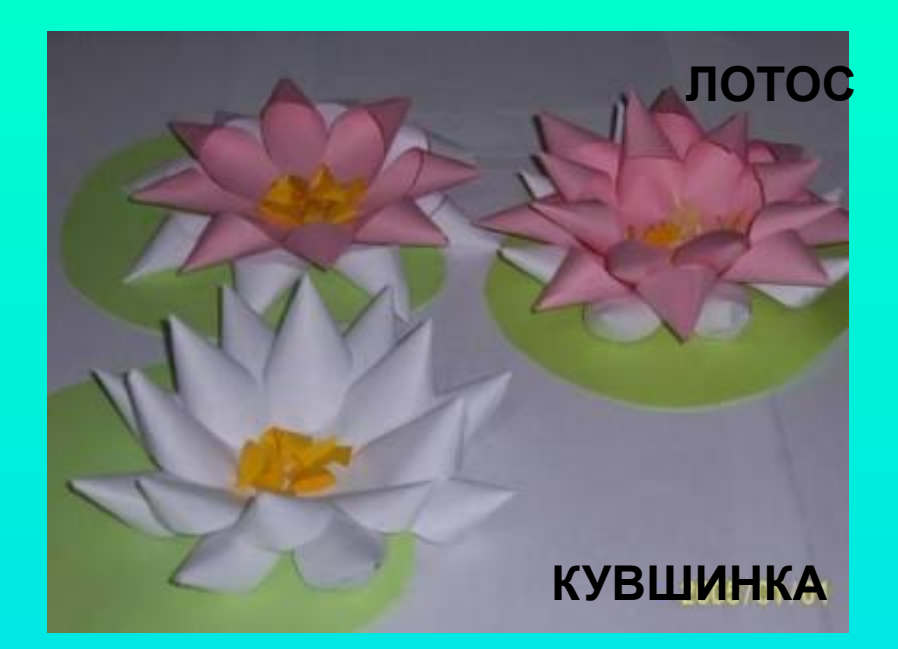

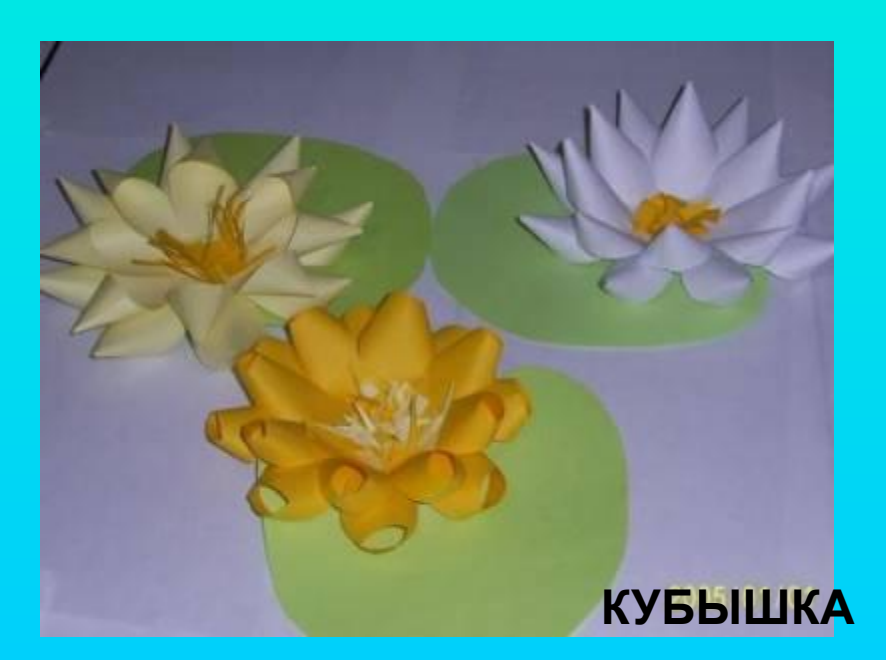

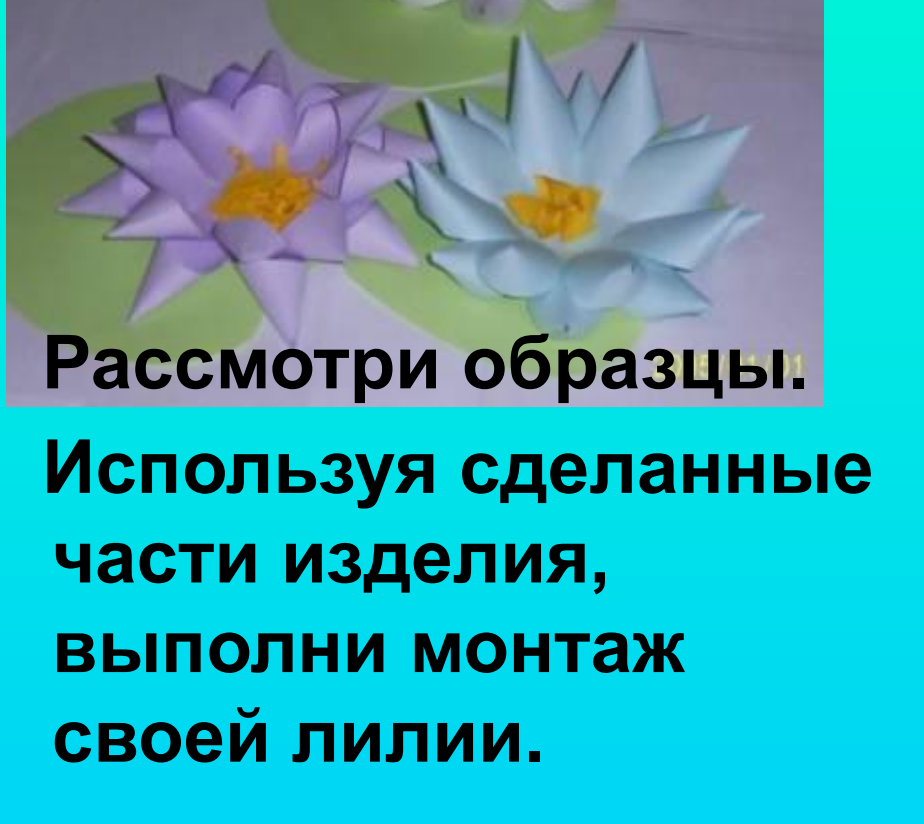

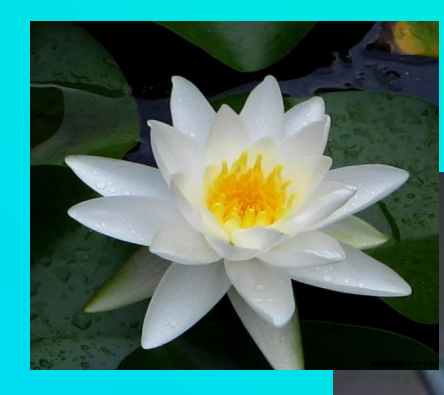

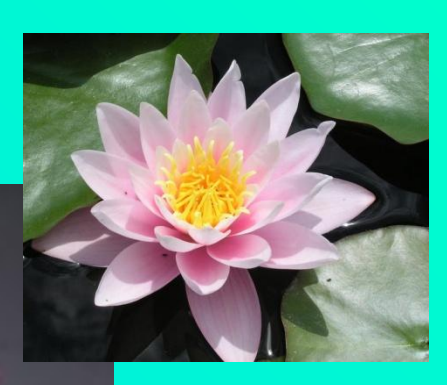

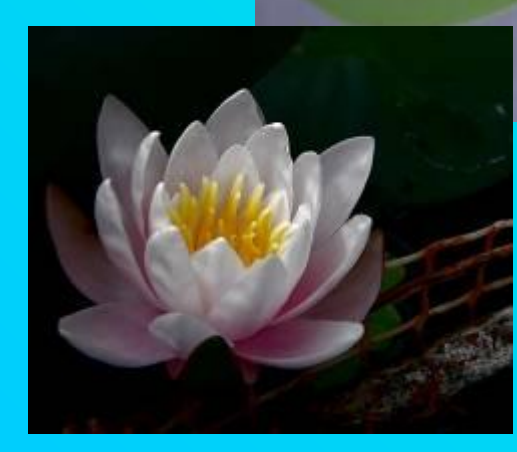

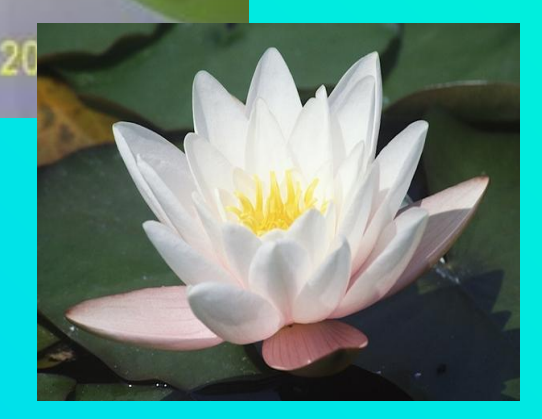

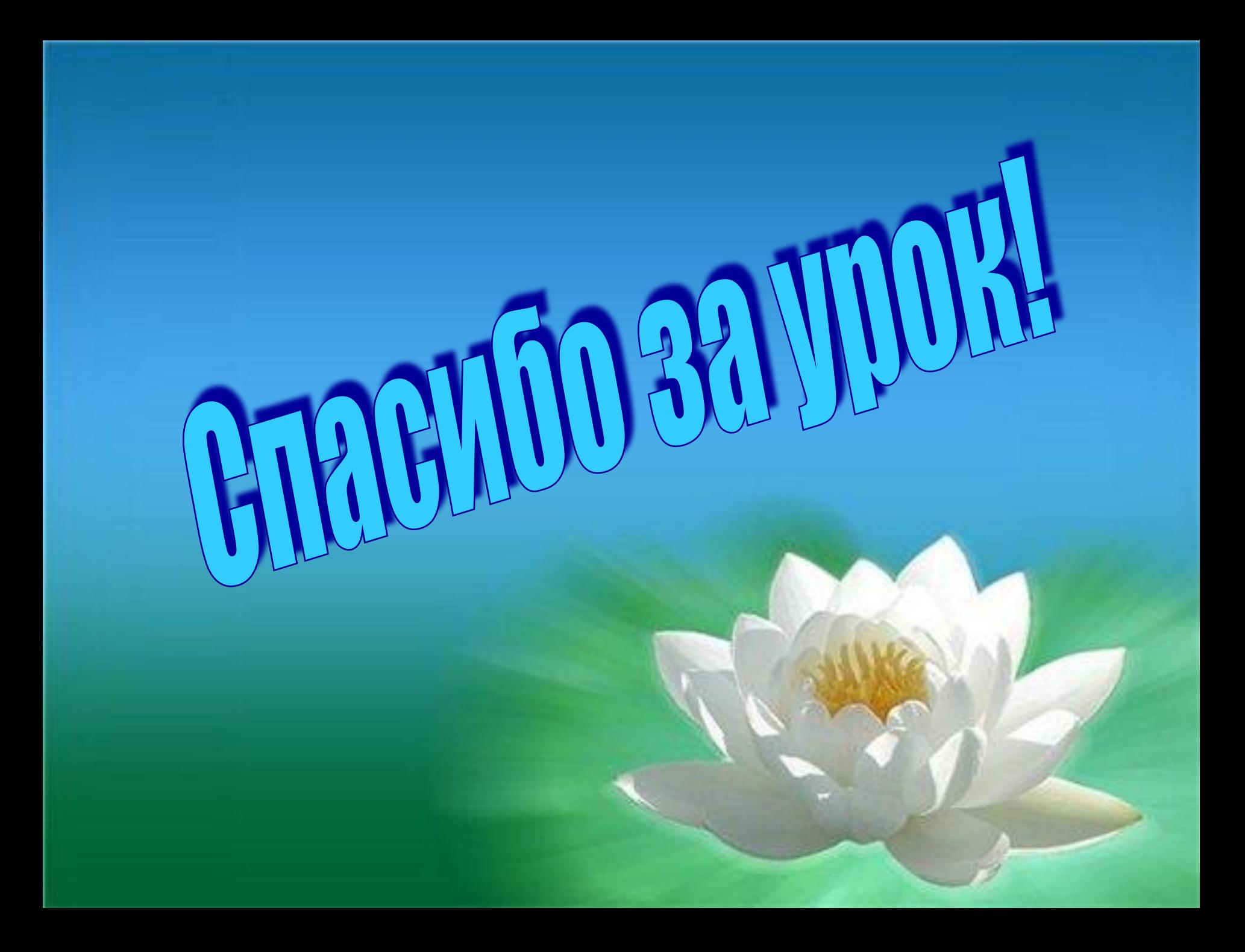

### **Интернет - ресурсы**

- *1. http://flower.onego.ru/index.html*
- *2. http://images.yandex.ru/yandsearch?text=%D0%B2%D0%BE%D0%B4%D 1%8F%D0%BD%D0%B0%D1%8F%20%D0%BB%D0%B8%D0%BB%D0%B 8%D1%8F%20%D1%84%D0%BE%D1%82%D0%BE&stype=image*
- *3. http://images.yandex.ru/yandsearch?text=%D0%BB%D0%BE%D1%82%D 0%BE%D1%81%20%D1%84%D0%BE%D1%82%D0%BE&stype=image*
- *4. http://images.yandex.ru/yandsearch?text=%D0%BA%D1%83%D0%B2%D 1%88%D0%B8%D0%BD%D0%BA%D0%B0%20%D1%84%D0%BE%D1%8 2%D0%BE&stype=image*
- *5. http://www.tsvetnik.info/images/nuphar\_lutea.jpg*